## **ClariLog**

# *Service Desk*

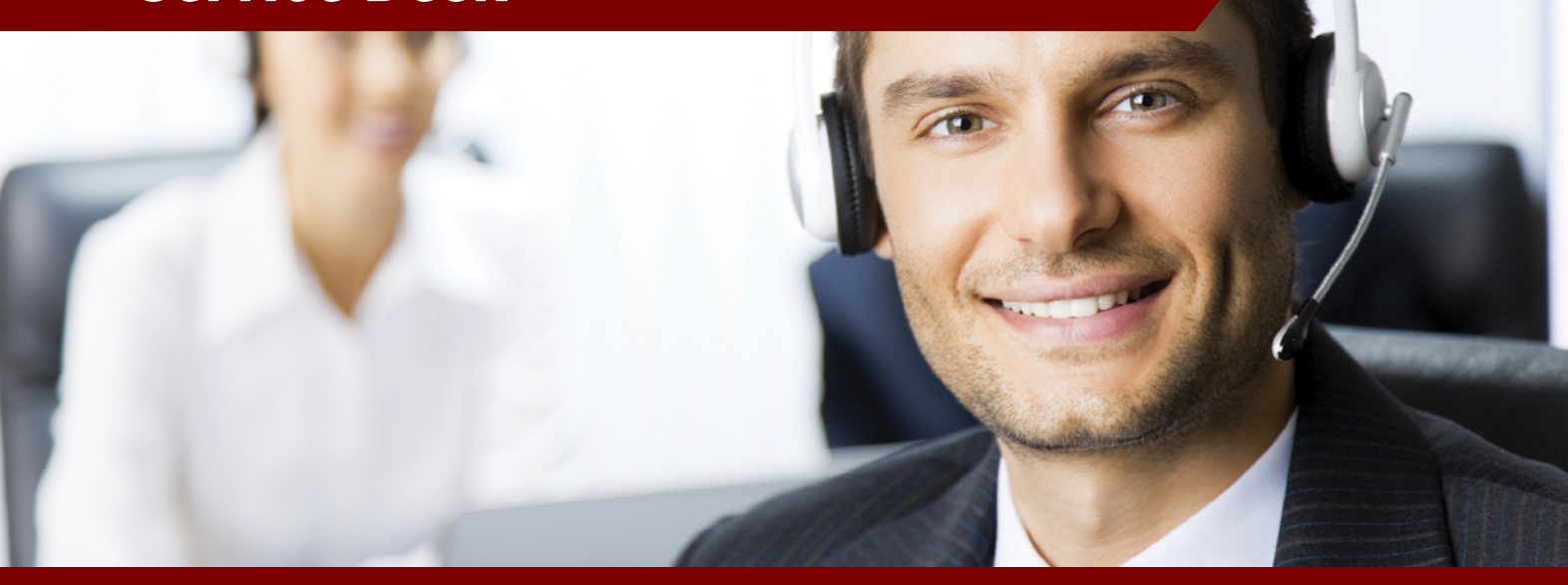

### **Augmentez l'efficacité de votre support aux utilisateurs**

Vos activités de support aux utilisateurs et de maintenance du parc informatique représentent un **enjeu majeur** pour votre établissement. Elles influencent directement la **productivité** de l'ensemble des utilisateurs et services.

Votre rapidité et l'efficacité de vos interventions réduisent les temps improductifs, améliorent la **disponibilité** de vos équipements et contribuent directement à l'**optimisation des coûts**.

Avec Service Desk, nous vous proposons des axes d'amélioration pour :

- Les équipes supports : **gain de temps,** centralisation des demandes, meilleure **visibilité** sur le cycle d'intervention, aide au diagnostic, bases de connaissance pour les techniciens et les utilisateurs.
- Les utilisateurs : prise en compte immédiate de leurs demandes, suivi du traitement apporté par le support, **informations et communications automatiques** (résolution, message, alertes, etc.)
- La direction informatique : **aide à la prise de décision** en matière de formation des utilisateurs, d'allocation de ressources au support, de renouvellement d'équipement, analyses des coûts, des temps, de la réactivité, du respect des engagements de niveaux de service (SLA)

Avec un paramétrage simple à mettre en œuvre et à faire évoluer, Service Desk vous permet d'**évoluer** dans les processus de gestion que vous souhaiterez mettre en place : d'une simple gestion de tickets jusqu'à une organisation basée sur les Best Practices ITIL.

#### **Avec Service Desk, gagnez du temps, optimisez votre support et maîtrisez le service délivré aux utilisateurs.**

#### **Bénéfices**

- Meilleure réactivité et efficacité du support
- Optimisation des plannings et temps d'intervention
- Analyse opérationnelle et décisionnelle

### **Principales fonctionnalités**

- Incidents et problèmes
- Catalogue de demandes
- Base de connaissance
- Séquençage des tâches d'interventions
- Engagements de niveaux de service (SLA)
- Escalades

#### **Prérequis**

Serveur : Windows Server 2008, 2008 R2, 2012, 2012 R2, 2016 ; Framework 3.5 (SP1) minimum, Microsoft IIS 6.0 ou plus avec l'option ASP.NET

Navigateurs : IE 9 et +, Edge, Firefox, Chrome, Safari.

### **www.clarilog.com**

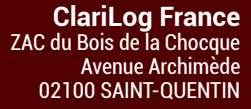

**+33 (0)3 23 65 65 95** +33 (0)3 23 65 80 25

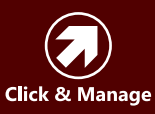